#### **I costi d Impianto**

Quando si costituisce una azienda si devono sostenere tutta una serie di costi necessari per dare inizio alla propria attività. Tali costi possono essere i più svariati, allaccio alla rete telefonica, allacci alla rete elettrica, diritti e tasse iniziali, compensi a professionisti che curano le pratiche necessarie, ecc. e danno l'utilità per più esercizi; vengono quindi considerati dei **costi pluriennali** . Tali oneri vanno tutti rilevati nel conto **COSTI DI IMPIANTO** (Immobilizzazioni Immateriali)

### **Esempio 1:**

#### *01.01.n – Pagati in contanti* € *260 per diritti per iscrizione all'Ufficio del registro delle Imprese.*

*analisi:* 

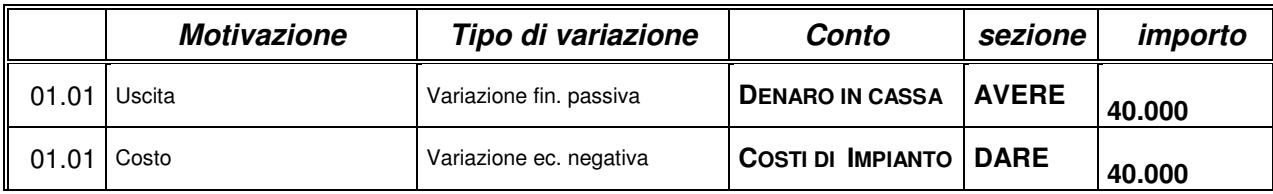

#### **LIBRO GIORNALE**

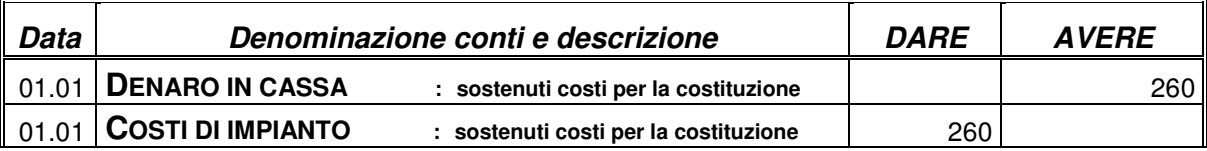

**CONTI**

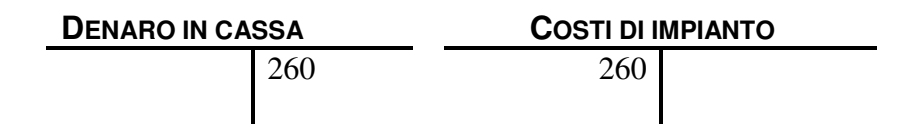

## **Esempio 2:**

#### *15.01.n – Ricevuta fattura n. 4890 dall'ENEL come segue:*

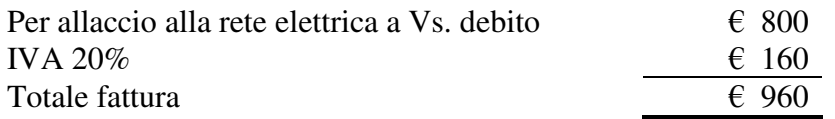

#### *analisi:*

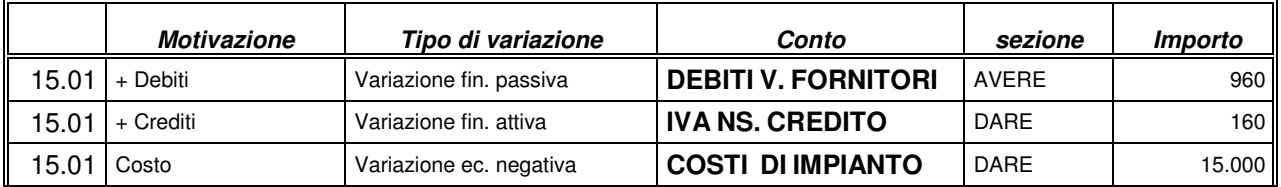

# **LIBRO GIORNALE**

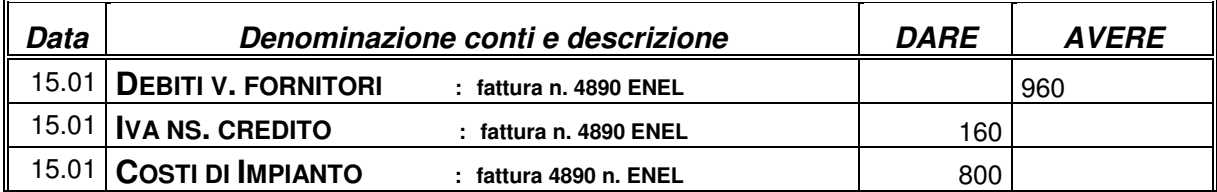

#### **CONTI**

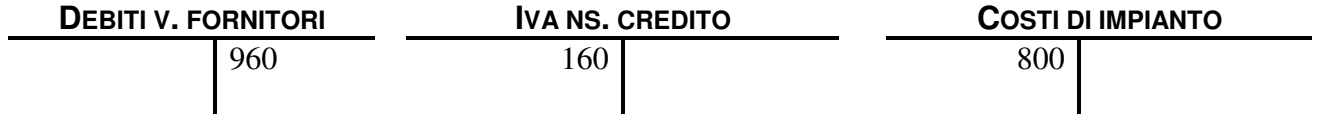

# **Esempio 3:**

# *21.01.n – Ricevuta fattura n. 46789 Telecom come segue:*

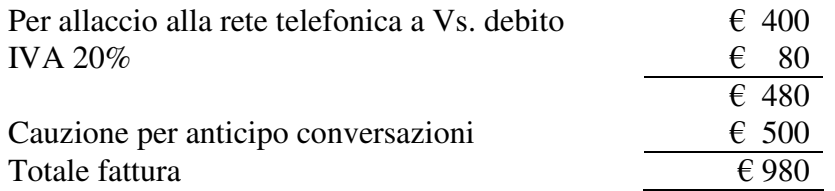

#### *analisi:*

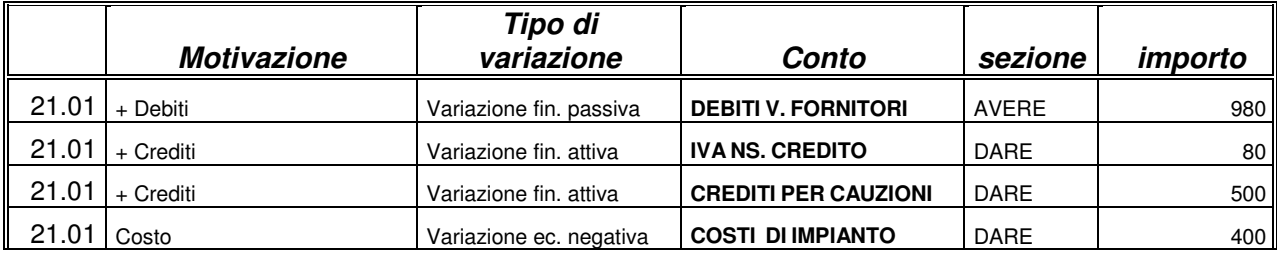

## **LIBRO GIORNALE**

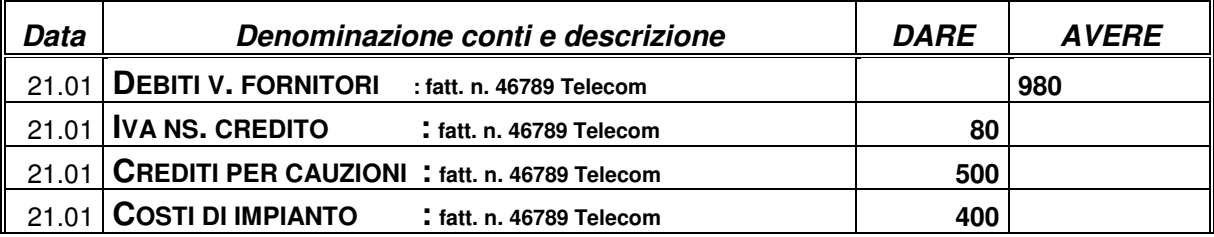

# **CONTI**

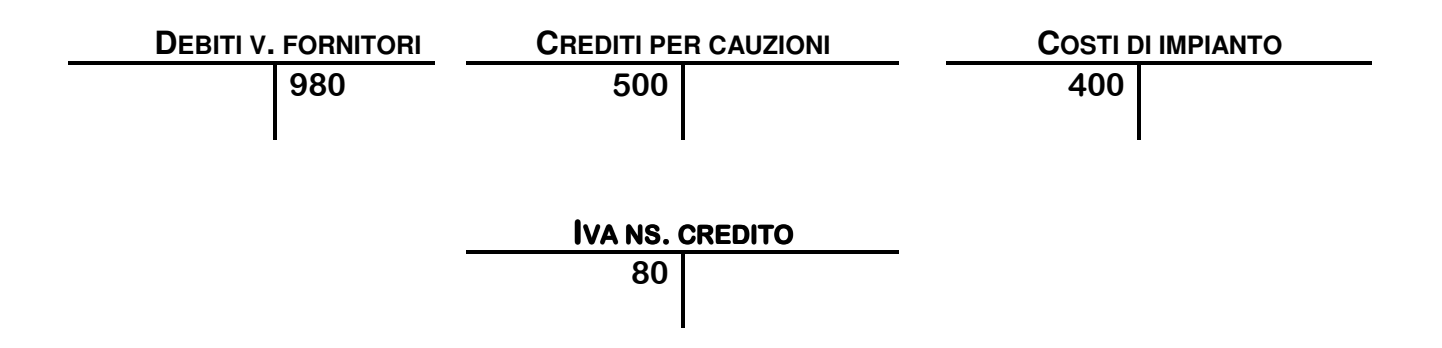

## **Conti utilizzati:**

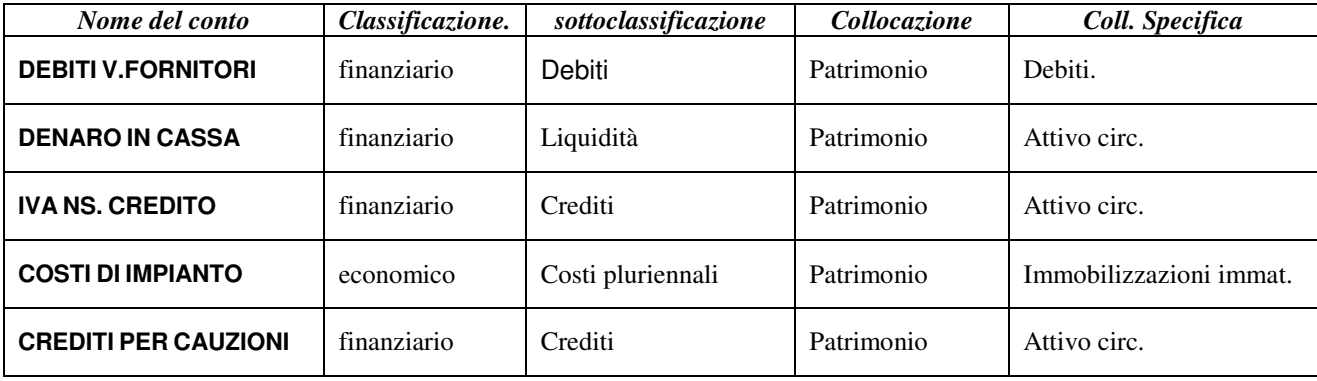